# DOWNLOAD

[Hp Designjet 5500 Driver Download Mac](https://imgfil.com/1uaxjb)

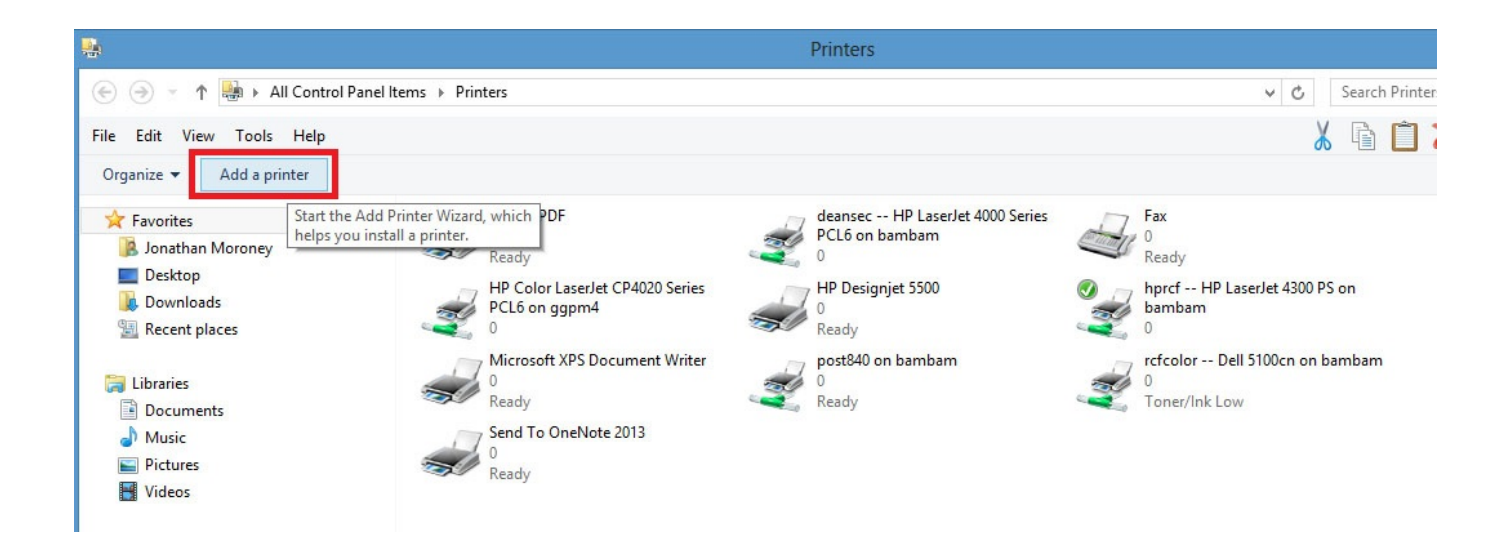

[Hp Designjet 5500 Driver Download Mac](https://imgfil.com/1uaxjb)

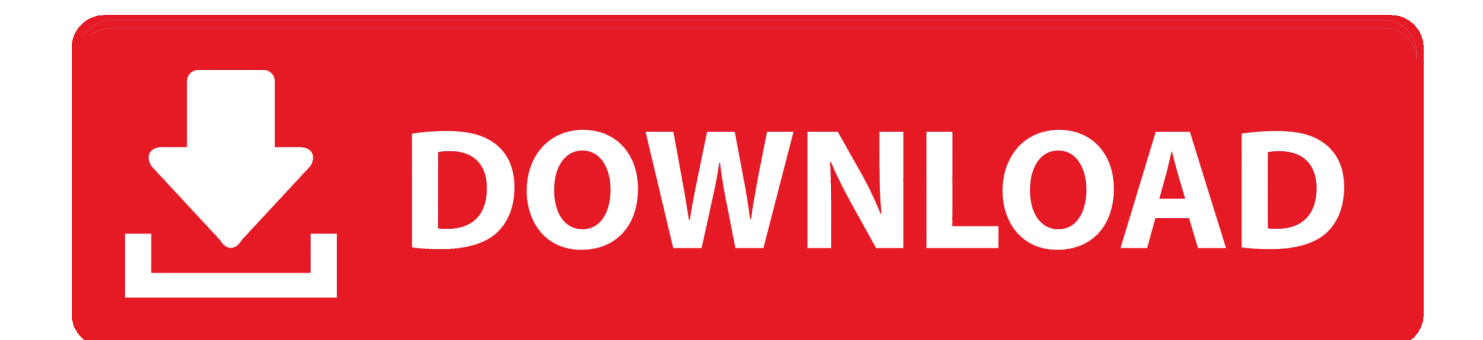

The message is: Please remove the media completely If a new firmware file is sent via webaccess and the printer has media loaded, the WebAccess shows a message saying there were problems uploading the firmware.. When trying to unload canvas media, after trying to cut the media (remember that canvas media has the cutter disabled), the printer will still find media at paper path and then will show a message saying Unload paper press enter.

- 1. designjet drivers
- 2. hp 500 designjet driver
- 3. hp t520 designjet driver

After the above command, they use compression modes 3 or 9 to send more information.. Download HP Designjet 5500 Driver Software for your Windows 10 HP Designjet 5500 Driver Software For Mac OS.. Only the black plane has been reset With the fix done, the seed-rows will be reset by the ESC\*b0W command.

### **designjet drivers**

designjet drivers, hp designjet drivers, hp 500 designjet driver, hp 510 designjet driver, hp t520 designjet driver, hp t120 designjet driver, hp t830 designjet driver, hp 130 designjet driver, hp t730 designjet drivers, hp 5500 designjet driver, driver designjet 500, driver designjet t120, driver designjet 500 windows 10, driver designjet t520, driver designjet 510, driver designjet 800, driver designjet t730, driver designjet 500+hpgl2, driver designjet t520 36in [Mini Bike Kit](https://gluterakeq.mystrikingly.com/blog/mini-bike-kit)

HP Designjet 5500 Driver Software Download for Windows 10, 8, 8 1, 7, Vista, XP and Mac OS HP Designjet 5500 has a stunning print capability, this printer is able to print with sharp and clear results either when printing a document or image.. The printer seems to be hanging while it is waiting for the media to be removed The solution has been to insert a new message at the time that the printer is asking the customer to unload roll and press enter. [The Bunker Download\] \[FULL\]](http://stoproughfati.blogg.se/2021/march/the-bunker-download-full.html)

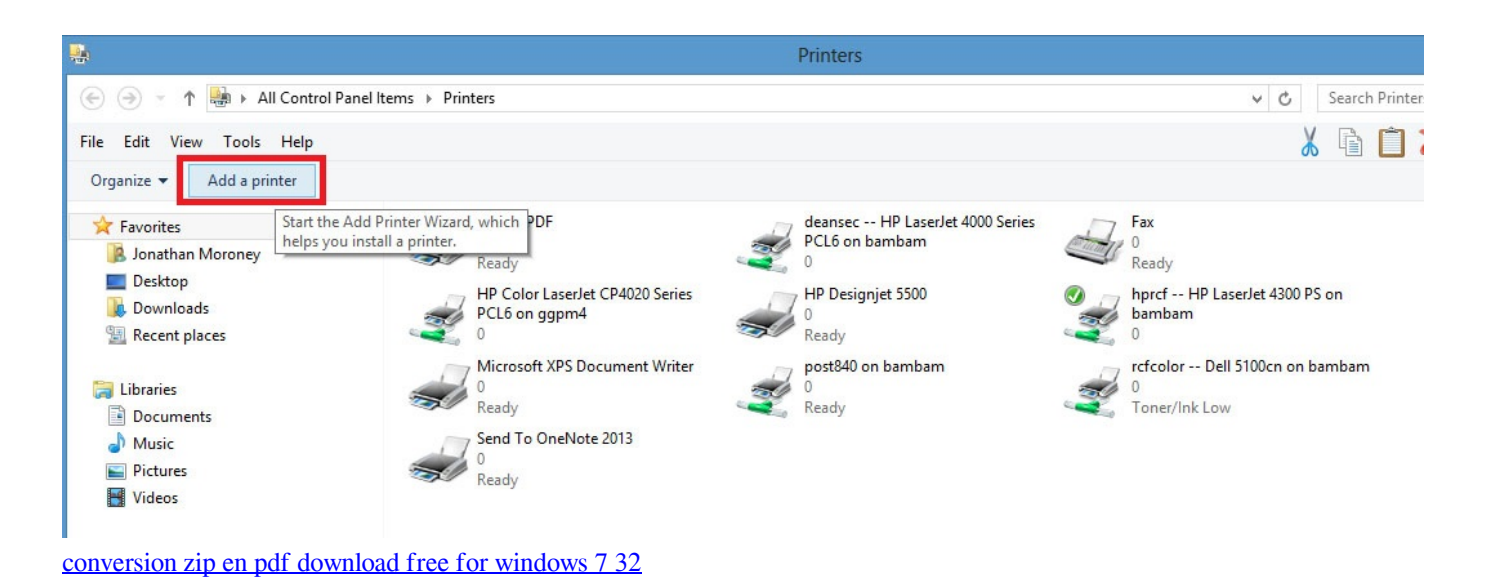

## **hp 500 designjet driver**

### [Avea Jet Drivers For Mac](https://ams-dmx-15-80s-manual.simplecast.com/episodes/avea-jet-drivers-for-mac)

 - Examples: "SL-M2020W/XAA" • Include keywords along with product name Examples: 'LaserJet Pro P1102 paper jam', 'EliteBook 840 G3 bios update' Need help finding your product name, number or serial number?Heidelberg developers want to codify empty lines using the command 'ESC\*b0W' at compression mode 0.. This is HP's official website to download drivers free of cost for your HP Computing and Printing products for Windows and Mac operating system.. If the media is unloaded the firmware upload process will continues normally but Webaccess will continue to display the error message.. Related Posts of 'HP Designjet 5500 Driver Download' Free Download hp DesignJet 5500 Printer series drivers, real download link, update DesignJet 5500 Printer series drivers for hp device, Fix hp DesignJet 5500 Printer series driver problem by install latest hp DesignJet 5500 Printer series drivers.. - Examples: HU265BM18V, LG534UA • For Samsung Print products, enter the M/C or Model Code found on the product label. [Destroy All Humans 2 Pc Game](http://borgpencontsu.epizy.com/Destroy_All_Humans_2_Pc_Game.pdf)

# **hp t520 designjet driver**

[download lagu avenged sevenfold fiction index](https://inspiring-brattain-6fe193.netlify.app/download-lagu-avenged-sevenfold-fiction-index)

Download the latest driver, firmware, and software for your HP DesignJet 5500 Printer series.. If the customer presses the enter key nothing will happen and the message stays on the front panel.. Tips for better search results • Ensure correct spelling and spacing - Examples: 'paper jam' • Use product model name: - Examples: laserjet pro p1102, DeskJet 2130 • For HP products, enter a serial number or product number.. The problem is that the data sent at these compression modes is not as expected because the seed-rows have not been reset by the previous ESC\*b0W command.. When using the HP Designjet 5500 Mac PS driver This package supports the following driver models: HP Color LaserJet 5500 PS.. HP Designjet 5500 Printer Go to the Software and Driver Downloads page and follow the on-screen instructions. 773a7aa168 [Adobe Captivate 9 Mac Download](https://vingprodanpreg.substack.com/p/adobe-captivate-9-mac-download)

773a7aa168

[Website Wma Converter For Mac](https://cochodicer.substack.com/p/website-wma-converter-for-mac)